# **The Stack ADT**

A Stack is a collection of objects inserted and removed according to the Last In First Out (LIFO) principle. Think of a stack of dishes.

**Push** and **Pop** are the two main operations

Browsers, while displaying a new webpage, **push** the address of the current page into a stack. The address of the previous page can be **popped** out of the stack.

Think of the *undo operation* of an editor. The recent changes are pushed into a stack, and the undo operation pops it from the stack.

## **An array based stack implementation**

Main update methods:

Push (e)

Pop ( )

Additional useful methods

Peek () Same as pop, but does not remove the element

Empty() Boolean, true when the stack is empty

Size () Returns the size of the stack

```
public class Stack {
}
    public Stack {
    }
    public Boolean empty() {
    }
    public void push (String str) {
    }
    public String pop() {
    {
    public String peek ( ) {
    }
}
```
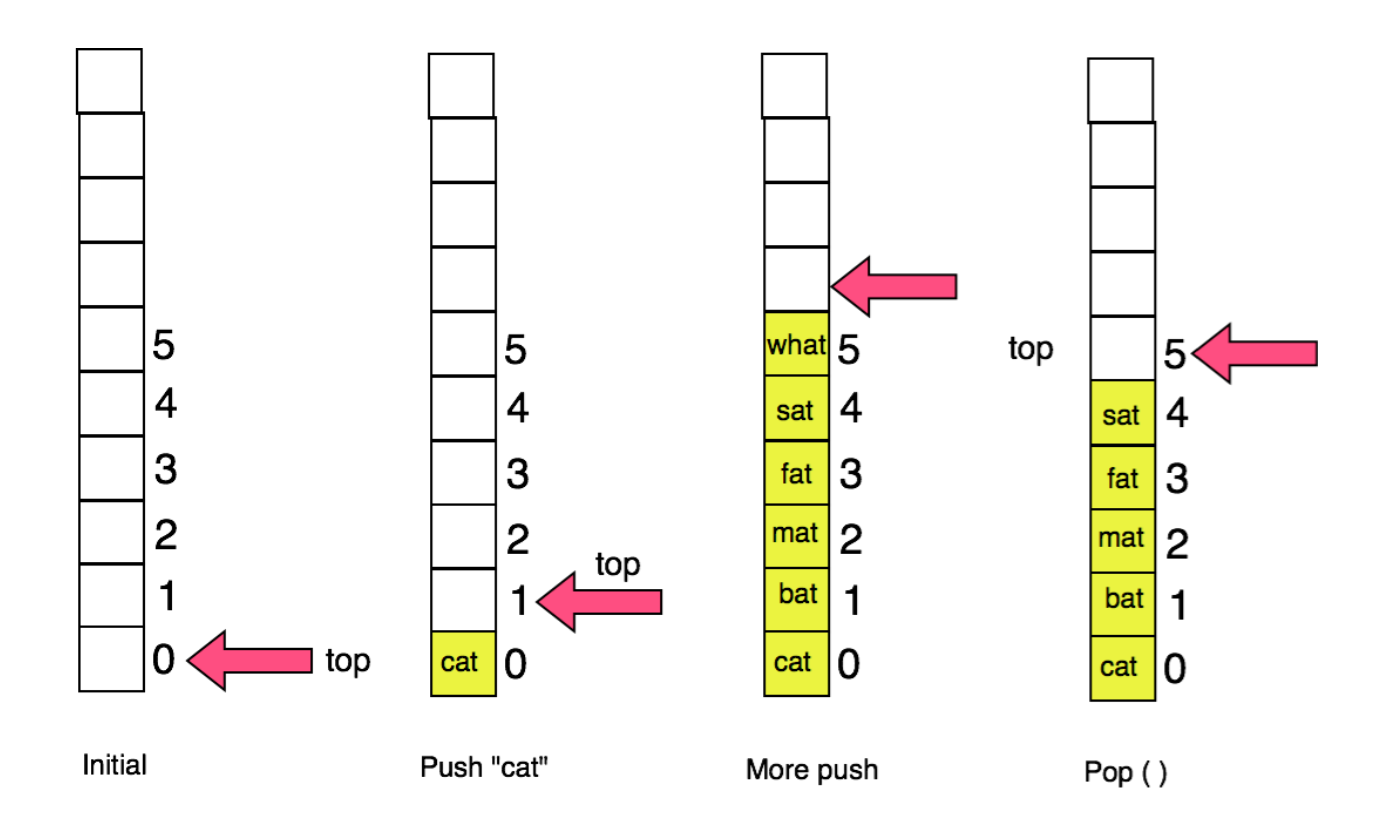

Array Based Implementation of Stack

```
public class Stack {
    int maxSize;
    int top;
    String arr[];
}
    public Stack {int n} {
        maxsize = n;
        arr = new String [maxSize];
         top = 0;}
    public Boolean empty() {
         if (top == 0)return true;
         } else {
             return false;
         }
    }
    public void push (String str) {
         array[top] = str;top++;
    }
    public String pop() {
         if (top > 0) {
             return arr[top-1];
             arr[top-1] = null;top --;}
        else {
             return null
    }
    public String peek () {
    }
}
```

```
public static void main (String args []) {
stack myStack = new Stack(7);
    myStack.push("cat");
    System.out.println(myStack.peek( ));
    myStack.push("dog");
    System.out.println(myStack.empty( )); 
    myStack.push("horse");
    etc etc
```
### **Uses of Stack**

Other than implementing undo and browser back buttons, stacks have many applications.

- You can reverse a string using a stack. How?
- Checking if the parentheses are well formed  $\left[ \begin{array}{c} ( \ ) \end{array} \right]$  is well-formed, but  $\left[ \begin{array}{c} ( \end{array} \right]$   $\left[ \begin{array}{c} \end{array} \right]$  is not.
- Expression evaluation by JVM. How will it compute  $3+4=$ 7 or  $(3+4)*(6-9) + 18?$  (More to be discussed in the class)

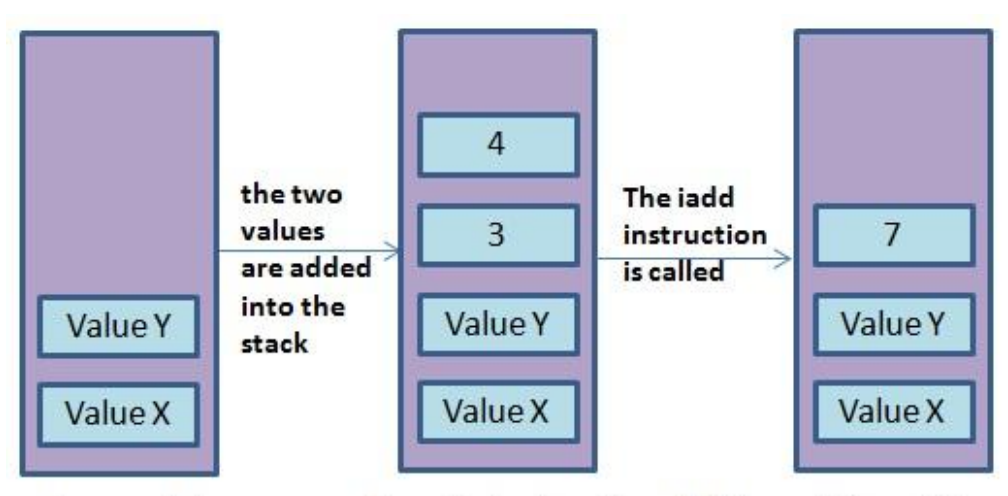

State of the operand stack during the addition of 3 and 4

• Activation records at runtime

```
Class Xyz {
     firstMethod {
     int b;
     }
     secondMethod {
     int c;
     }
     thirdMethod {
     }
}
```
Heap and Stack space allocation to be discussed in the class

#### *Advantages of Array-based Implementation*

Fast – all operations are completed in  $O(1)$  time

#### *Limitations of Array-based Implementation*

You have to know the upper bound of growth and allocate memory accordingly. If the array if full and there is another push operation then you encounter an exception.

### **Linked List based Stack Implementation**

Can we implement a stack using a Linked List? Yes!

Do not have to worry about the size when the stack grows. Sky (i.e. the entire memory pool) is the limit.

Top of the stack  $=$  head of the linked list Bottom of the stack  $=$  tail of the linked list  $Push = add a new head$ Pop = remove the head

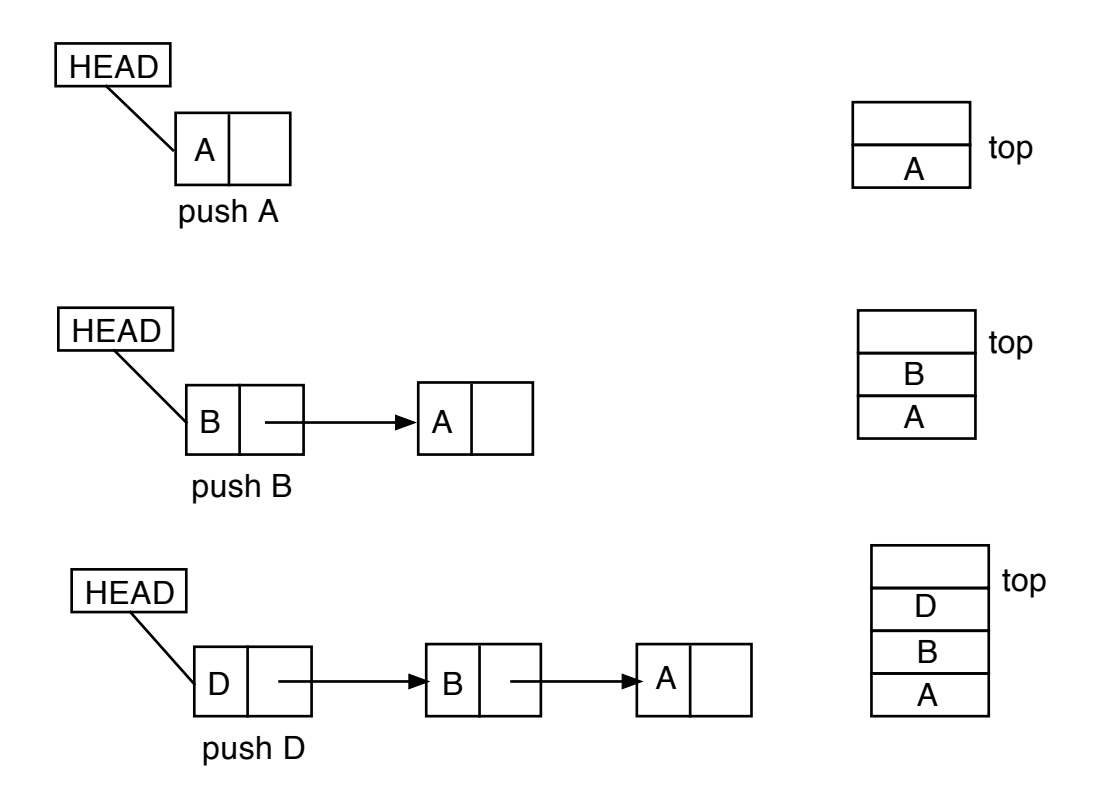

Now, push and pop will take O(1) time.

However, size ( ) will take O(n) time

## **The Queue ADT**

Recall the **waiting list** for courses during registration for courses? When a seat opens up, the first one who joined the waiting list is the first to get a chance to add to the course.

This is a **queue**, works on the **first in first out** principle. Two access point: front and rear

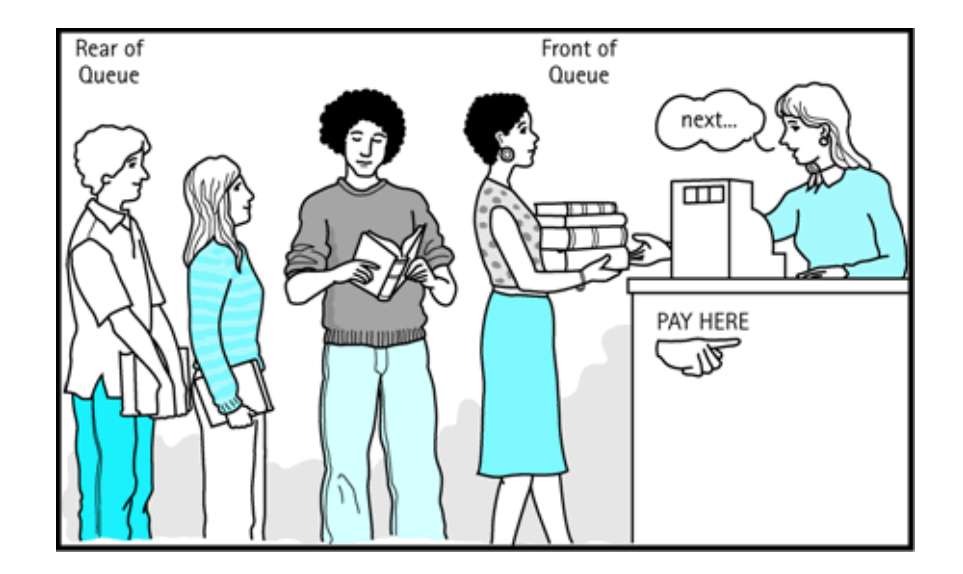

Other examples are: Call centers, printer queue, etc

(Taken from http://jcsites.juniata.edu/faculty/kruse/cs240/queues)

The queue ADT supports two main update methods:

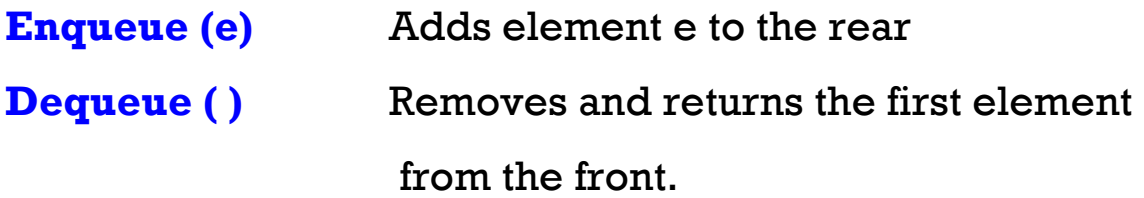

Other useful methods are

First ( ) Size () Empty ( )

The obvious implementation uses an array. After several **enqueue** and dequeue operations, both ends will drift.

*Queue invariants*

Acyclic structure Fists In First Out Property

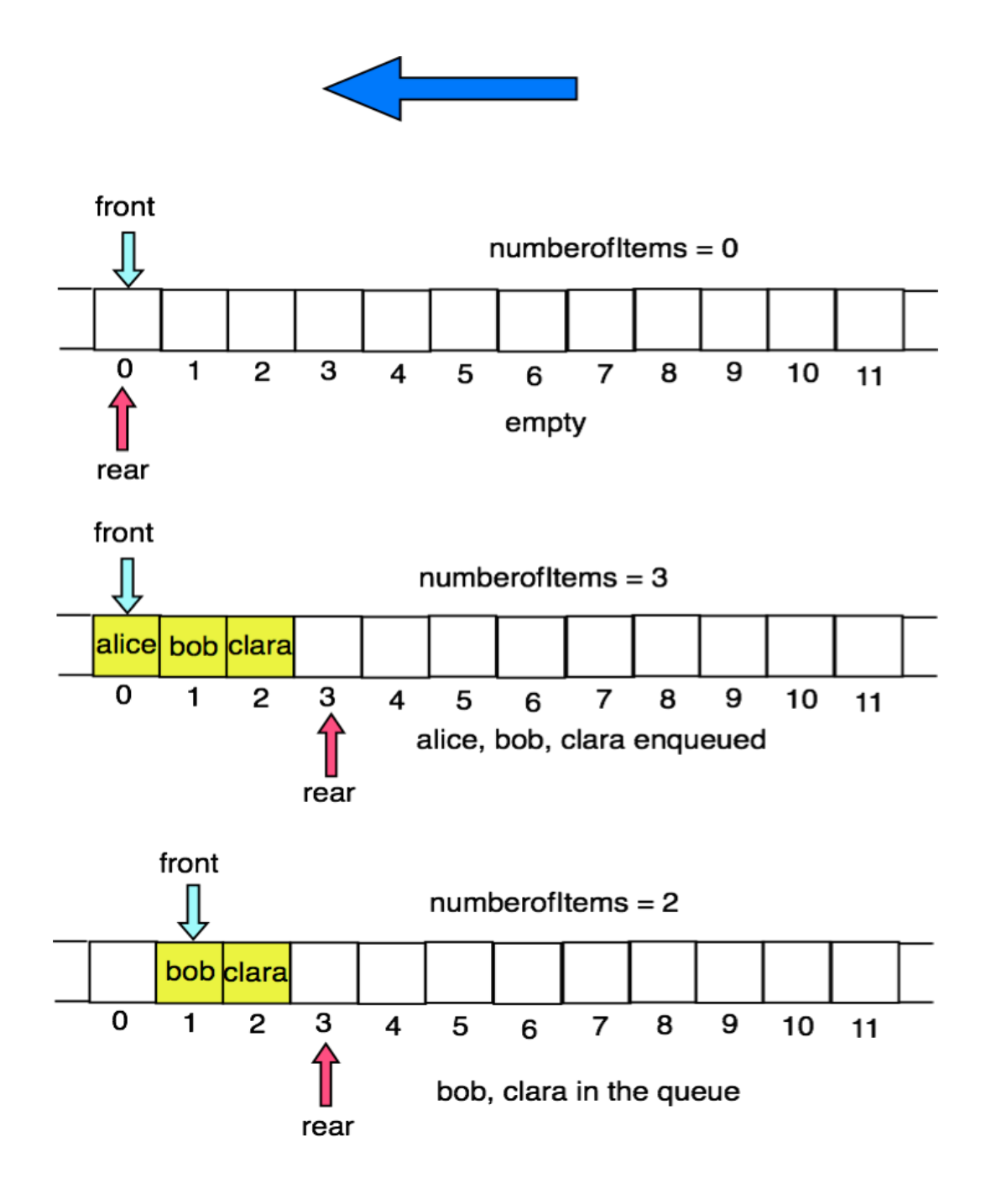

Array based implementation of queue

```
public class Queue {
     public String arr[ ];
    int maxSize;
    int front, rear, numberofItems = 0; 
    public Queue (int n){
    maxSize = narr = new String[maxSize]
    }
public void enqueue (String str) {
    if (numberofItems + 1 \leq maxSize){
    array[real] = input;rear++;
    numberofItems++} else {
    System.our.println("Sorry, the Queue is Full")
         }
    }
public void dequeue () {
    if (numberofItems > 0){
    System.our.println(arr[front] + "Was Removed");
    front++;
    numberofItems--} else {
    System.our.println("Sorry, the Queue is Empty")
         }
    }
public static void main(String[ ] args){
    Queue myQueue = new Queue(8);
    myQueue.enqueue("alice")
    myQueue.enqueue("bob");
    myQueue.enqueue("clara")
    myQueue.dequeue();
    etc etc.
    }
```
### Notice any problem with Space management? How will you limit the queue within the allotted space?

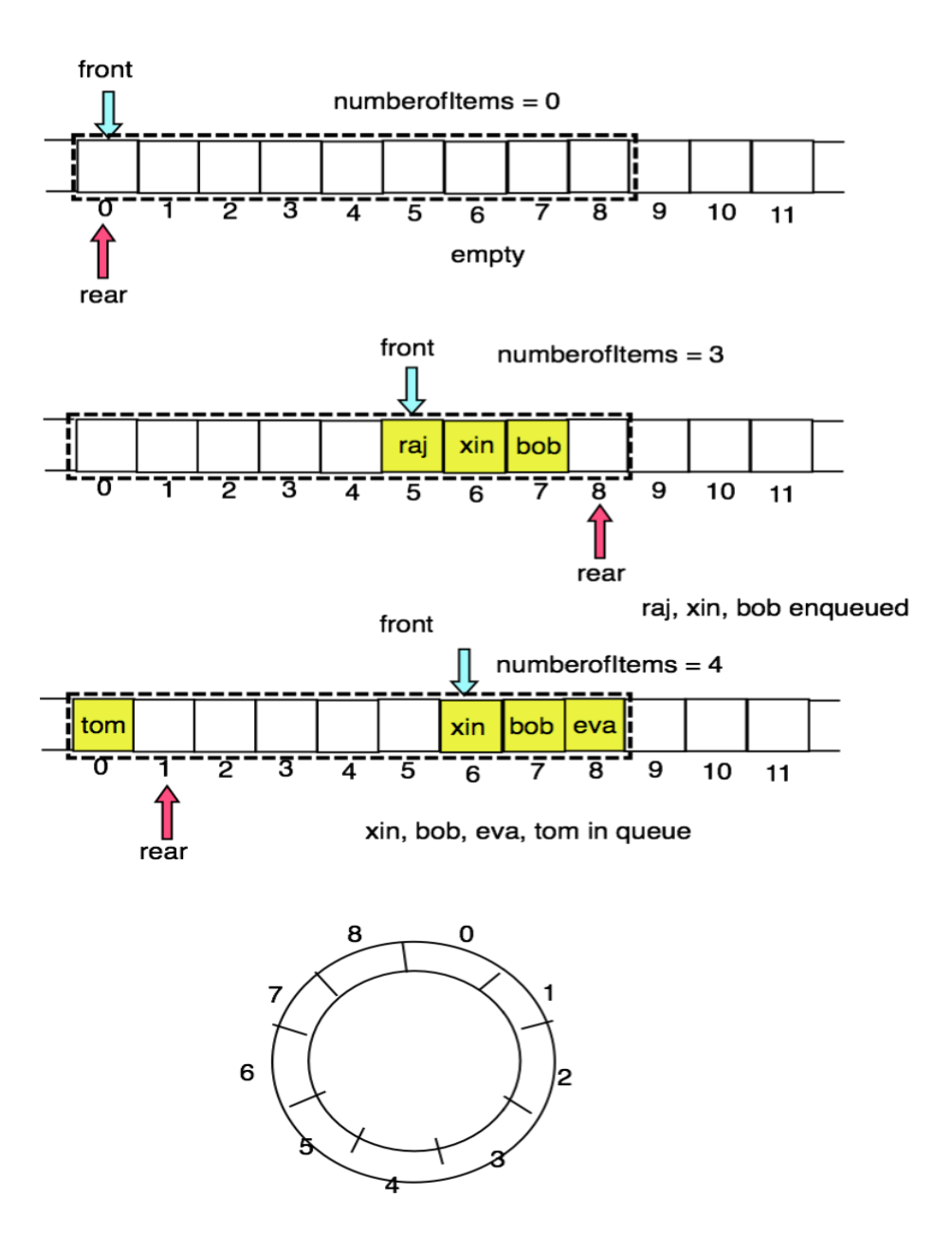

Observe the cyclic structure

### **Possible error conditions**

#### 1. Dequeue from an empty buffer

```
if (numberofItems > 0){
    Normal dequeue action
} else {
System.out.println{"Sorry, the queue is empty'}
```
Also, front must be incremented modulo maxSize

#### 2. Enqueue into a full buffer

```
if (numberofItems < maxSize){
        Normal enqueue action
    } else {
    System.out.println{"Sorry, the queue is full"}
```
Also, rear must be incremented modulo maxSize